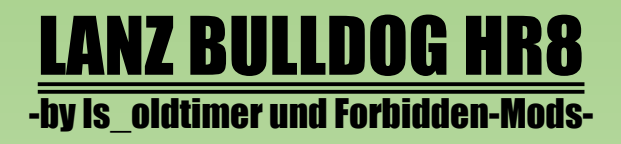

## **STARTANLEITUNG SimpleIC:**

1.Motorstart

**X** Startet die Vorglühanimation und den Startprozess.

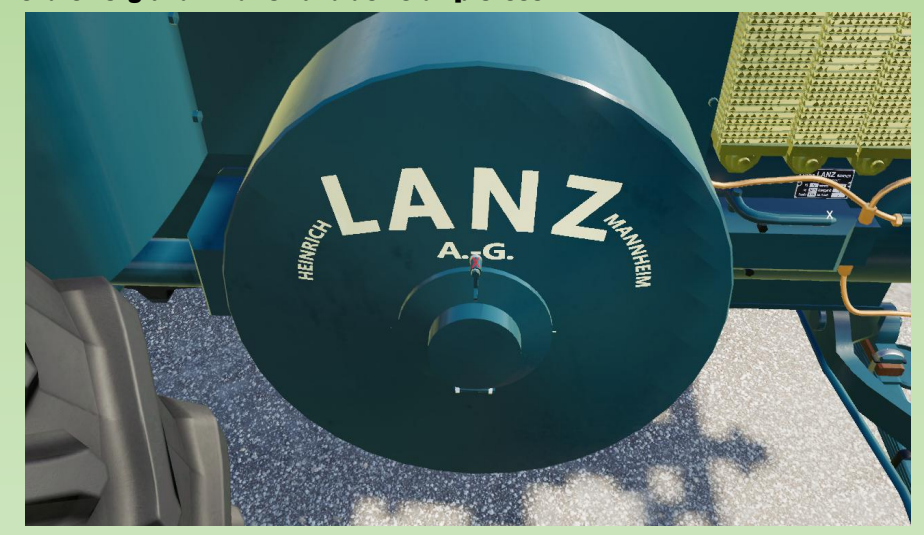

2.Lenkrad zurücksetzen

**X** spielt die Startanimation rückwärts ab und setzt das Lenkrad zurück.

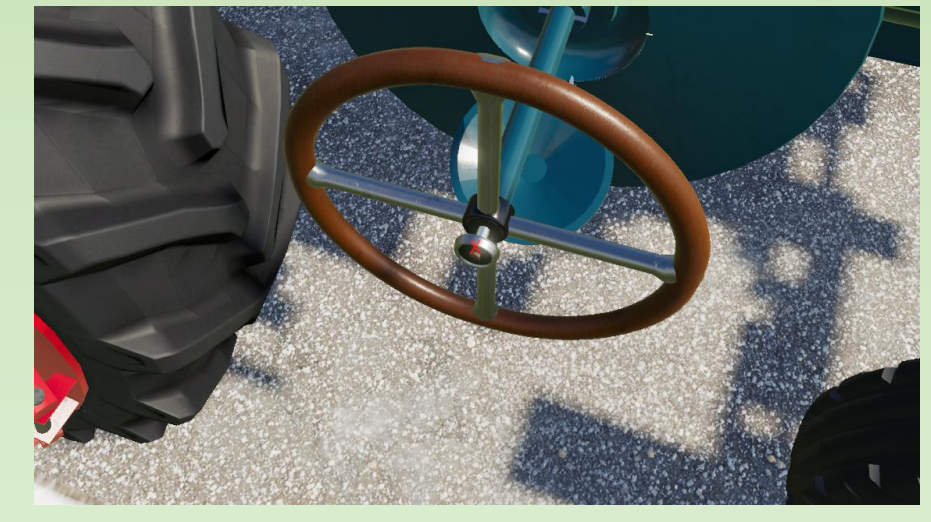

**3.MotorStop** 

**X** stoppt den Motor.

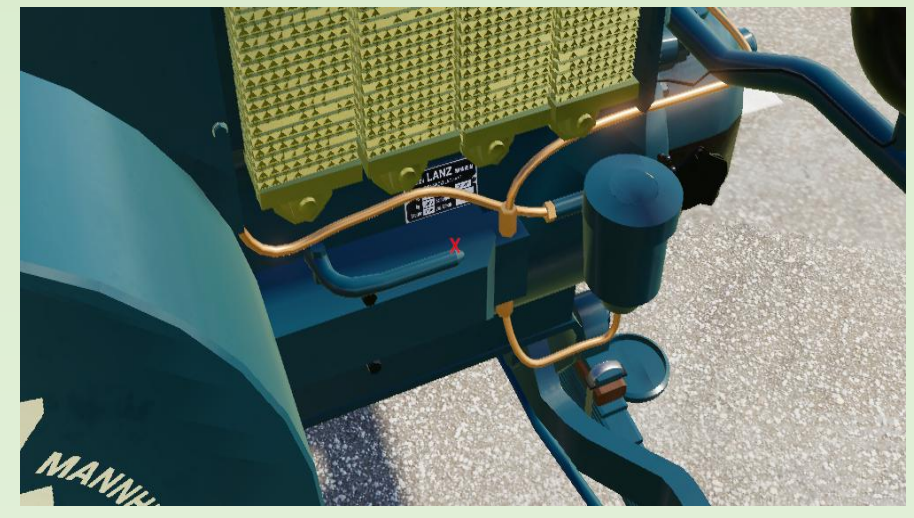

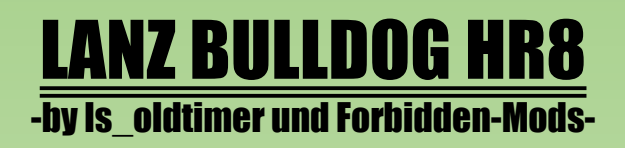

**X**öffnen/schließen der Seitenklappe

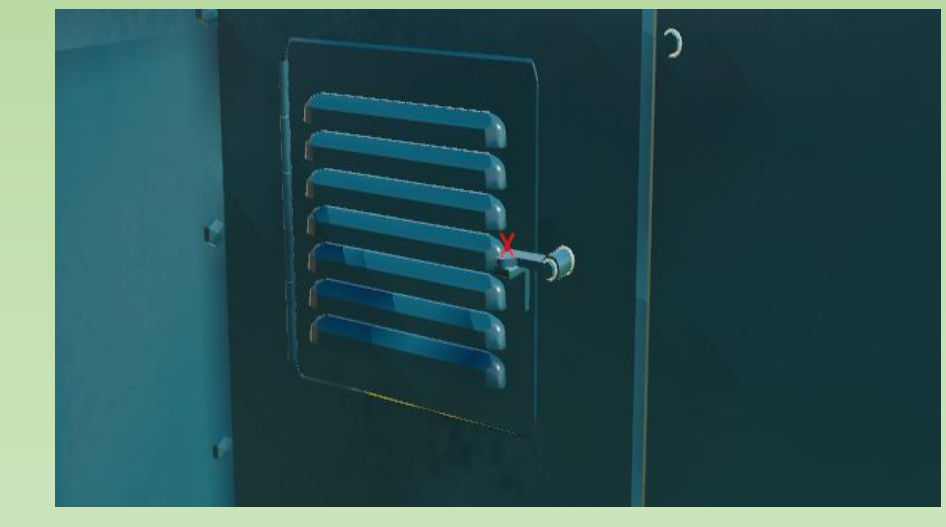

**X** Heizlampe nach Vorne bewegen

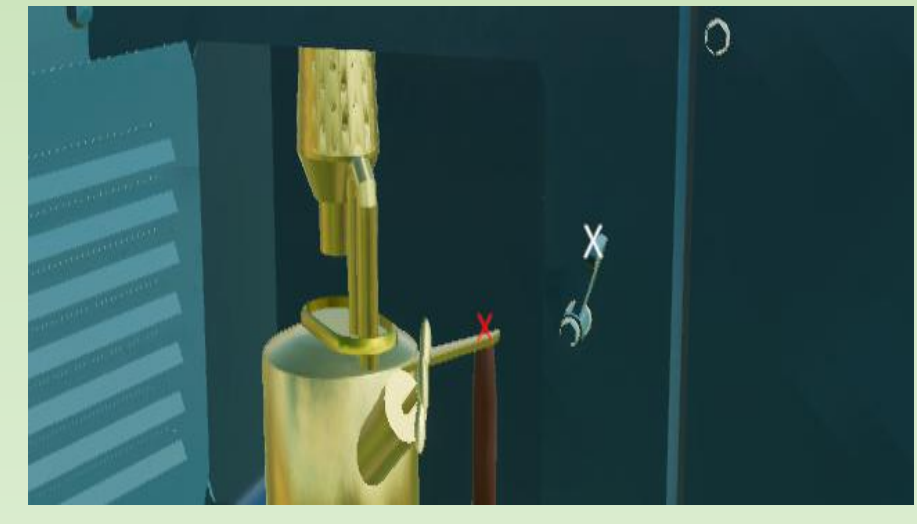

**X** Heizlampe anschalten (smokeEffect nur bei laufendem Motor)

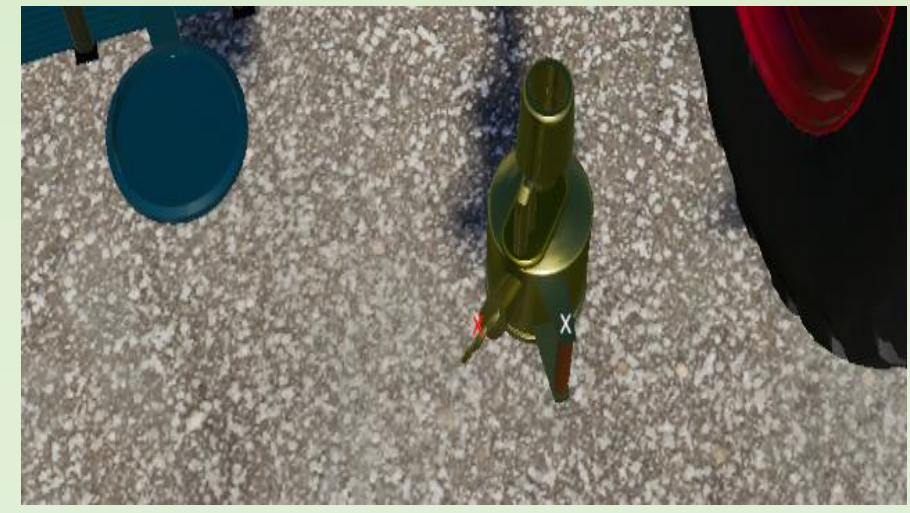

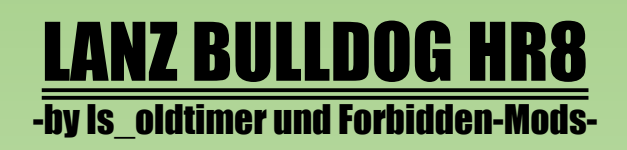

**X** Heizlampe unter Glühkopf setzen

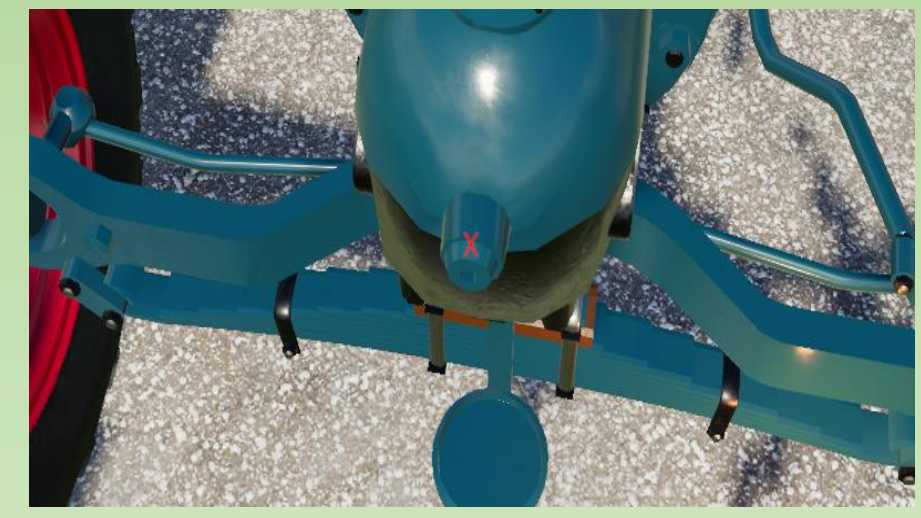

## **X** Heizlampe zurücksetzen

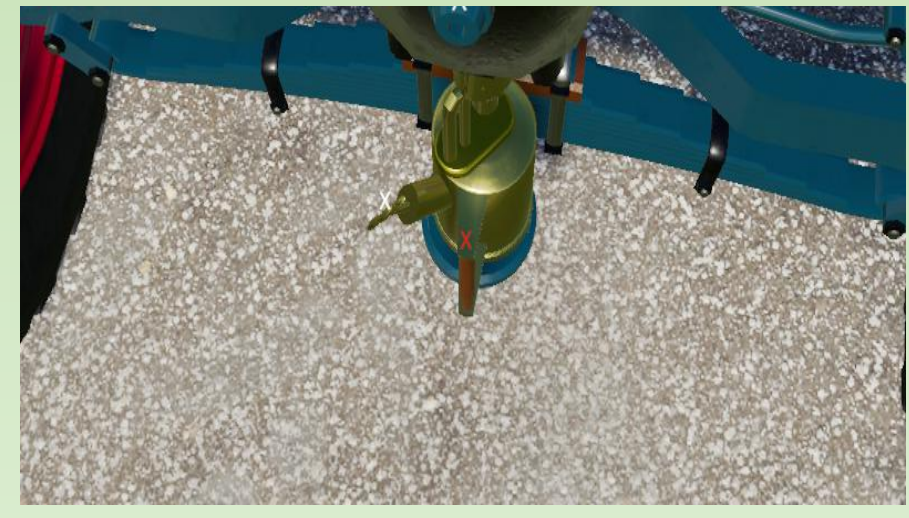

**X** Bedienung Winkerblinker Link/Rechts

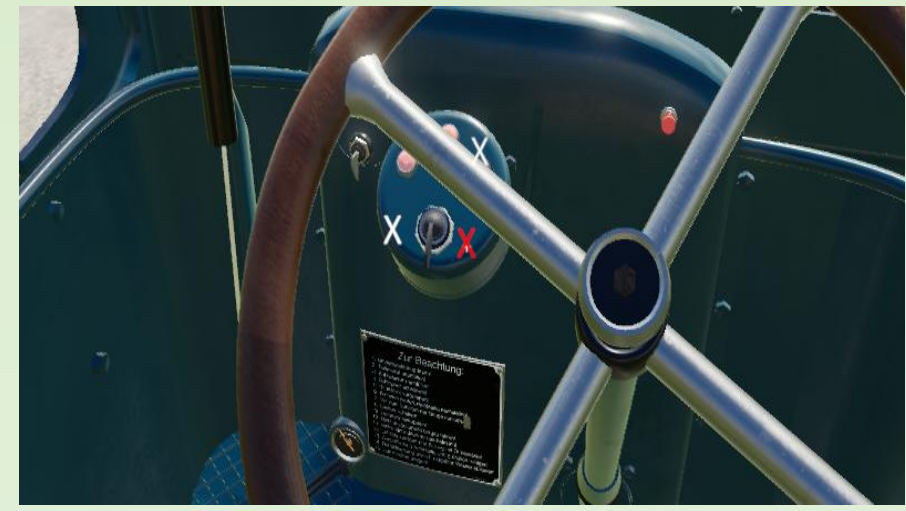

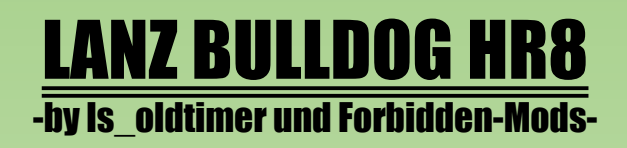

**X** Bedienung Lichtsteuerung

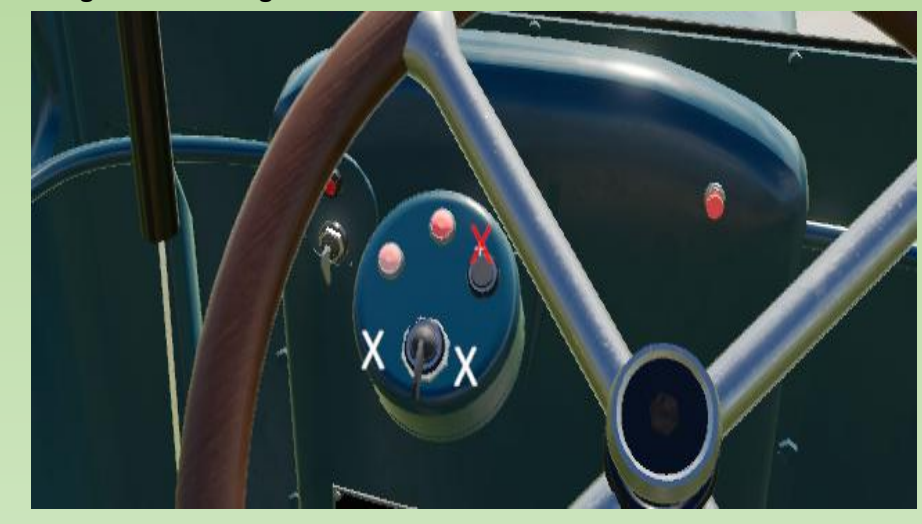

**X** öffnen/Schließen Batteriekasten

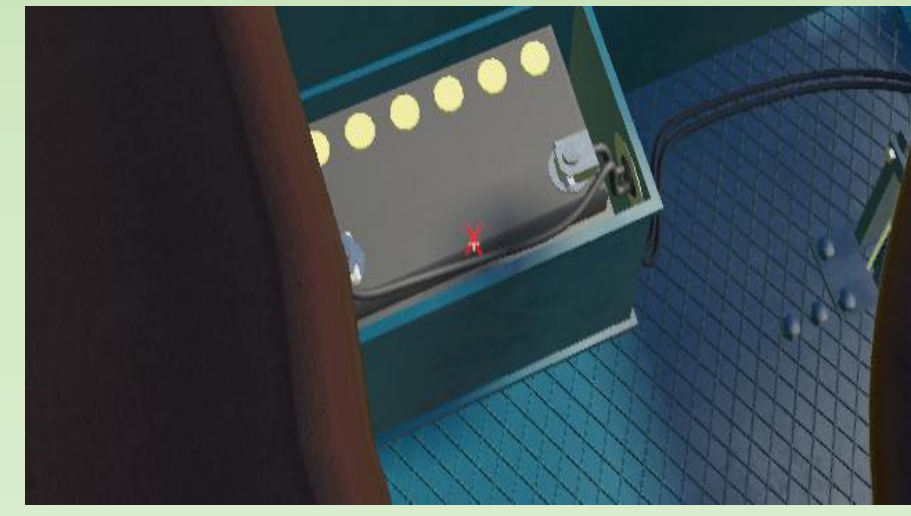

**X** öffnen/Schließen Cabrioverdeck

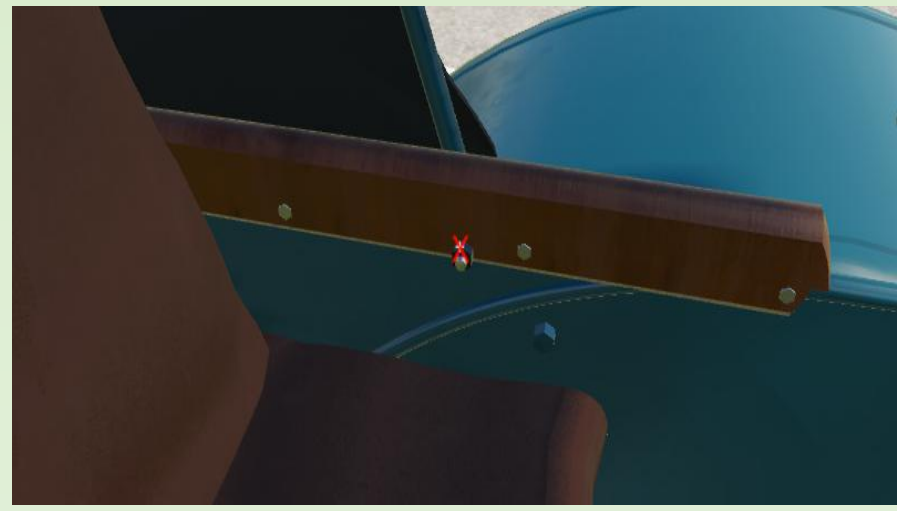

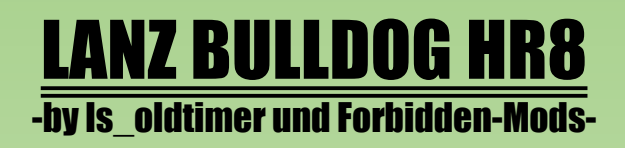

**X** Cabrioverdeck ausblenden

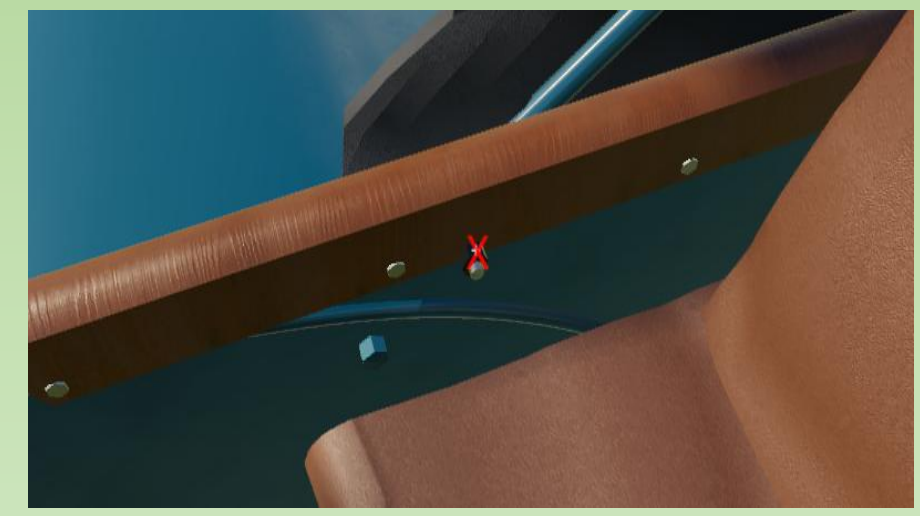

**X** Seitendeckel ausblenden

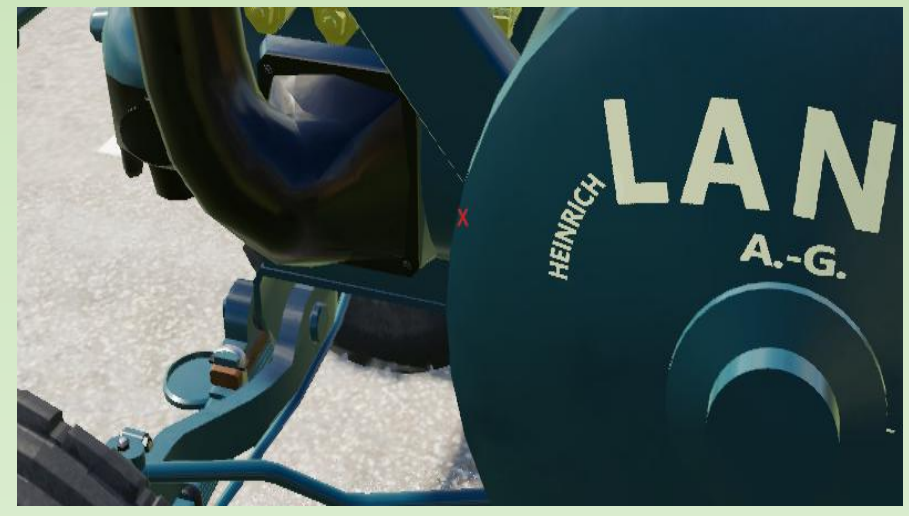

**X** Ackerkrallen aufklappen

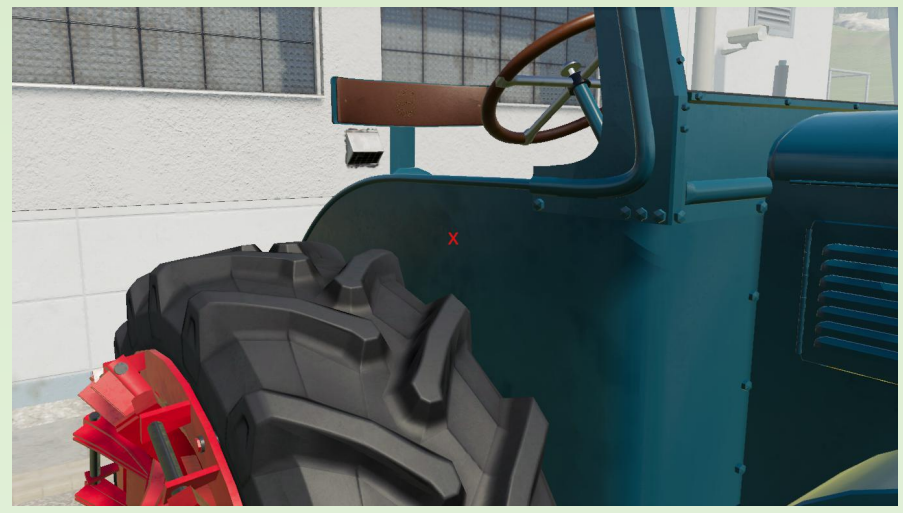

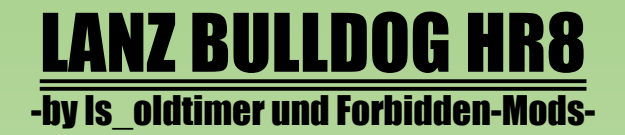

X Bedienung Heckhydraulik

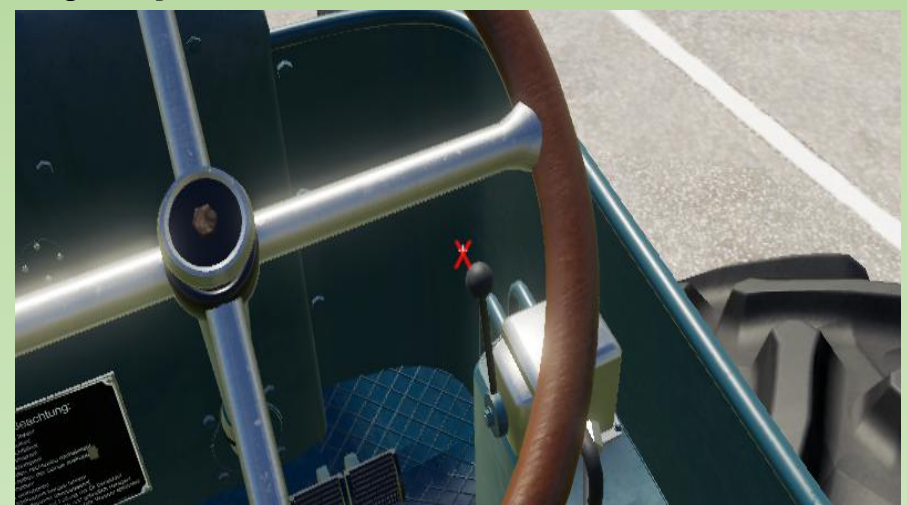

# ! HINWEISE !

Es wird empfohlen in den Spieleinstellungen den "Automatischen Motorstart" zu deaktivieren.

Bei konfigurierten Winkeblinker müssen zu Erst im Innenraum die simpleIC-Kreuze benutzt werden, danach funktionieren die Blinker auch über die Tasten NumPad1 und Numpad2.

# ! BENÖTIGTE MODS !

<https://forbidden-mods.de/filebase/file/11380-fs19-simpleic/>

<https://www.modding-welt.com/mods/file/2529-druckluftanlagen-sound-script/>

Credits V1.0.0

<author>Modersteller"ls\_oldtimer", Modell+Idee+Ingame"ls\_oldtimer,GIANTS", Sounds"qwertzuioqwe", Mr.Foxx, michl2, mattl26, Radnarben"DB601",Felgen Reifen Beleuchtung"WolfIQ", Prefab Lizard Frontwheels"Kasztan18, DanioMods", AddConfig"IfkoNator", Prefab FirePlace"VectorMan", SimpleIC u. RMT u. ExtendedExhaust"modelleicher </author>